# Optimierungen in Übersetzern: Verfahren

Marco Ammon (my04mivo)

12. August 2020

# Inhaltsverzeichnis

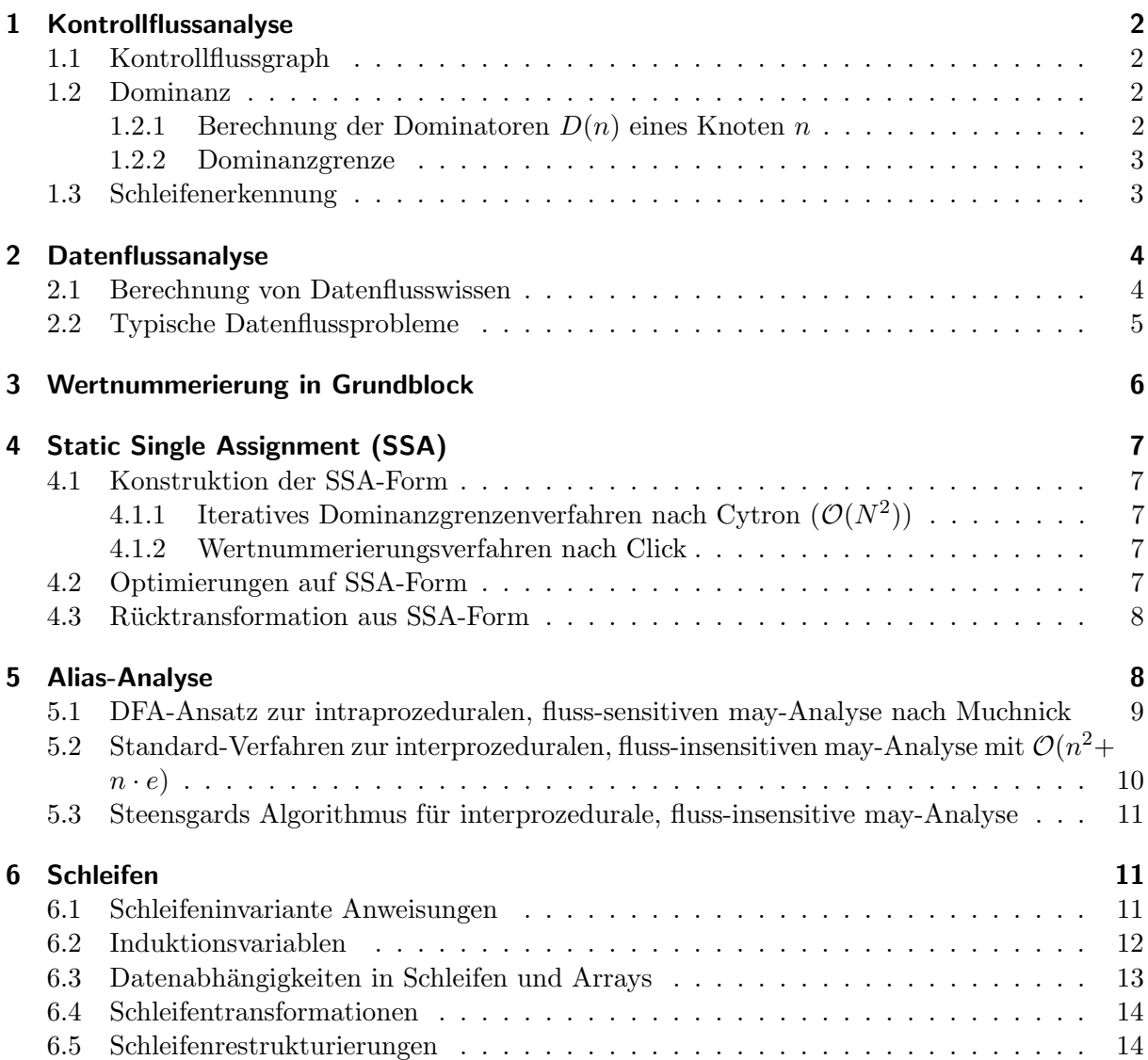

## <span id="page-1-0"></span>1 Kontrollflussanalyse

## <span id="page-1-1"></span>1.1 Kontrollflussgraph

- Gerichteter Graph
- Knoten: Grundblöcke (meist maximal)
- Kante zwischen zwei Blöcken A und B wenn B direkt nach A ausgeführt werden kann (etwa [un-]bedingter Sprung oder Fallthrough)
- Synthetische Ergänzung um Entry- und Exit-Knoten, die mit Kante verbunden sind
- Kontrollflussabhängigkeit: Bei Verzweigungsknoten  $v$  mit direkten Nachfolgern  $a$  und  $b: y$ kontrollflussabhängig von  $v \Leftrightarrow$  mindestens ein Pad von a zum Exit-Knoten ohne y und jeder Pfad von  $b$  zum Exit-Knoten über  $y$

## <span id="page-1-2"></span>1.2 Dominanz

- Knoten x dominiert  $y(x \geq y)$ , wenn jeder Pfad von Wurzel zu y durch x laufen muss
- Strikte Dominanz  $x \gg y$ , falls zusätzlich  $x \neq y$  gilt
- ImmDom[y] ist strikter Dominator von y, der y am Nächsten ist
- Dominatorbaum enthält jeden Knoten als Kind seines ImmDomms  $\rightarrow$  Pfad zwischen x und z in Dominatorbaum  $\Leftrightarrow$   $x \gt\gt z$

## <span id="page-1-3"></span>1.2.1 Berechnung der Dominatoren  $D(n)$  eines Knoten n

#### Iterativer Fixpunkt-Algorithmus (Lengauer)

- mit  $\mathcal{O}(|E||N|^2)$
- Zunächst Überapproximation der Dominatorenmenge
- Initialisierung aller  $D(n) \in N$  mit N außer Startknoten S mit  $D(S) = S$
- Bis Fixpunkt erreicht ist: alle  $D(n)$  zu  $D'(n) = \{n\} \cup \bigcap_{(p,n)\in E} D(p)$
- $\bullet$  *n* am besten in Tiefensuchereihenfolge durchlaufen

#### Verfahren mit Spannendem Tiefenbaum T

- $\bullet$  Besuch des KFG in Tiefensuchereihenfolge mit zugehöriger Nummerierung:
	- " Spannende" Kanten gehen zu frisch nummerierten Knoten
	- $-$  Rückschreitende Kanten gehen zu Vorgänger (kleinere DFS-Nummer) in T
	- Fortschreitende Kanten gehen zu Nachfolger (größere DFS-Nummer) in  $T$
	- Kreuzkanten führen in früher besuchten Ast in  $T$
- Dominatoren  $D(n)$  liegen auf jeden Fall "über"  $n$  in T
- Berechnung der Semidominatoren SemDom[w] in Reihenfolge fallender DFS-Nummern:
	- $-$  Direkte Vorgänger auf T sind Kandidaten
	- min<sub>u∈Pred(w)</sub> SemDom[u] ist Kandidat
	- Minimum der Kandidaten ist Sem $Dom[w]$
- Berechnung von ImmDom $[w]$  durch Durchlaufen in Tiefenordnung von SemDom $[w]$  nach  $w:$ 
	- Jeweils alle Vorgänger u untersuchen und u mit kleinstem SemDom $[u]$  finden

–

 $\text{ImmDom}[w] = \begin{cases} \text{SemDom}[u] & \text{falls SemDom}[w] = \text{SemDom}[u] \end{cases}$ ImmDom[u] sonst

#### <span id="page-2-0"></span>1.2.2 Dominanzgrenze

- Dominanzgrenze  $DG[x]$  enthält Knoten y, die einen von x dominierten Vorgänger besitzen, aber nicht von x streng dominiert werden
- Berechnung der  $DG[x]$ :

$$
DG[x] = DG_{\text{local}}[x] \cup \bigcup_{z \in N, \text{ImmDom}[z] = x} DG_{\text{up}}[x, z]
$$
  

$$
DG_{\text{local}}[x] = \{ y \in \text{Succ}(x) \mid \text{ImmDom}[y] \neq x \}
$$
  

$$
DG_{\text{up}}[x, z] = \{ y \in DG[z] \mid \text{ImmDom}[y] \neq x \}
$$

• Invertierung der Dominanzgrenzen liefert Kontrollflussabhängigkeiten

#### <span id="page-2-1"></span>1.3 Schleifenerkennung

- Region:
	- Untergraph mit einem "Header" d, der (potentiell mehrere) Eingangskante von außerhalb besitzt
	- Wichtige Region: maximale Region mit d dominiert alle Knoten der Region
	- Hierarchischer Flussbaum: Baum der Regionen
- Rückwärtskante: Kante  $(n, d)$  mit  $d \geq n$
- Natürliche Schleife:
	- Rückwärtskante (n, d) sowie alle Knoten k mit  $d ≥ ≥ k$  und es gibt einen Pfad von k nach n ohne d
	- $-$  Bestimmung mit Worklist-Algorithmus, der bei n beginnt und rekursiv die Vorgänger bis  $d$  durchläuft und in Menge aufnimmt
- Suche nach Rückwärtskanten und natürlichen Schleifen in wichtigen Regionen ausreichend
- "Unsaubere" Regionen:
	- ein Knoten dominiert nachgeordneten Zyklus
	- $-$  Erkennung durch Prüfung der Reduzierbarkeit des Graphs:
		- ∗ Entfernung der Ruckw ¨ ¨artskanten aus KFG → azyklischer Graph, in dem jeder Knoten von der Wurzel erreicht werden kann  $\Leftrightarrow$  KFG frei von unnatürlichen Schleifen
		- ∗ Alternative mit Transformationen: Am Ende Graph aus einem einzigen Knoten ⇔ KFG reduzierbar (ohne Zyklen)
			- T1-Transformation Selbstschleifen aus Graph löschen
			- T2-Transformation Knoten mit eindeutigem Vorgänger mit diesem zusammenfassen

## <span id="page-3-0"></span>2 Datenflussanalyse

- Datenabhängigkeiten verhindern Umordnen:
	- Schreiben vor Lesen: Flussabhängigkeit $\delta^{\rm f}$
	- Schreiben vor Schreiben: Ausgabeabhängigkeit $\delta^{\rm o}$
	- Lesen vor Schreiben: Antiabhängigkeit $\delta^{\rm a}$
- Starke Variablendefinition: sichere Zuweisung zu einer Variablen
- Schwache Variablendefinition: mögliche Zuweisung zu einer Variablen (etwa über Zeiger oder Referenz, die möglicherweise auf Variable zeigen)

#### <span id="page-3-1"></span>2.1 Berechnung von Datenflusswissen

- Funktion pro Grundblock:
	- Eingabe: bei Vorw¨artsproblem (Ruckw ¨ ¨artsproblem) Datenflusswissen der Vorg¨angerknoten (Nachfolgerknoten)
	- Vorverarbeitung: logische Operationen oder Mengenoperationen
		- ∗ sicher (must): Eigenschaft muss auf allen Eingangskanten erfullt sein ¨
		- ∗ m¨oglich (may): Eigenschaft muss auf mindestens einer Eingangskante erfullt sein ¨
	- Ausgabe: auf Eingabe und in Grundblock enthaltenen Befehlen basierendes, aktualisiertes Datenflusswissen
- Iterativer Fixpunkt-Algorithmus für Vorwärtsproblem: optimal Besuch in Reihenfolge des spannenden Tiefenbaums

```
in(Entry) \leftarrow Intfor all n \in N \setminus {\text{Entry}} do
     \mathrm{in}(n) \leftarrow \perpend for
WL \leftarrow N \setminus \{Entry\}while WL \neq \emptyset do
     B \leftarrow \text{pop}(WL)out \leftarrow f_B(in(B))for all B' \in \text{Succ}(B) do
          \text{in}(B') \leftarrow \text{in}(B') \sqcup \text{out}if out \neq out(B) then
               WL \leftarrow WL \cup \{B'\}out(B) \leftarrow outend if
     end for
end while
```
- Probleme bei Verwendung von Bitvektoren:
	- Transformation erfordert komplettes Neuberechnen
	- Bitvektoren oft zu groß fur jeweilige Nutzungsstelle ¨
- Alternative Datenstrukturen:
	- Definitions-Nutzungs-Graph fur erreichbare Nutzungen ¨
	- $-$  Nutzungs-Definitions-Graph für erreichenden Definitionen
	- Variablen-Netz als Vereinigung aller sich schneidenden DU-Graphen

– Single Static-Assignment (SSA)

#### <span id="page-4-0"></span>2.2 Typische Datenflussprobleme

- Erreichende Definitionen:
	- mindestens ein Pfad, auf dem Variable nicht erneut schwach definiert wird
	- Optimierungen:
		- ∗ Keine erreichende Definition → Variable nicht initialisiert
		- ∗ Genau eine oder gleiche Definition → Konstantenweitergabe oder Kopienfortschreibung möglich
		- ∗ Alle Variablen nur außerhalb einer Schleife definiert → Ausdruck schleifeninvariant
	- Umsetzung:
		- ∗ Eine Bitposition pro Variablendefinition
		- ∗ Setzen bei Definition der Variable
		- ∗ Zurucksetzen bei mindestens schwacher Definition ¨
		- ∗ Anfangsbelegung: false
		- ∗ Vorverarbeitung: oder
- Konstantenweitergabe:
	- Eine Bitposition plus Wert pro Variable
	- Setzen von Bit und Wert bei konstanter Definition
	- $-$  Zurücksetzen von Bit bei mindestens schwacher oder nicht konstanter Definition
	- Anfangsbelegung: false, ?
	- Vorverarbeitung: und sowie Wertgleichheit
- Kopienfortschreibung:
	- Eine Bitposition pro aus Kopieren entstandener Wergleichtheitsbeziehung
	- Setzen bei Kopieroperation
	- $-$  Zurücksetzen wenn Original oder Kopie mindestens schwach definiert wird
	- Anfangsbelegung: false
	- Vorverarbeitung: und
- Verfügbare Ausdrücke:
	- auf allen Pfaden von Entry-Knoten aus wird Ausdruck bestimmt und verwendete Variablen anschließend nicht mehr schwach definiert
	- Optimierungen:
		- ∗ Elimination gleicher Teilausdrucke ¨
		- ∗ Wiederverwendung statt Neuberechnung
	- Umsetzung:
		- ∗ Eine Bitposition pro wertnummeriertem (Teil-)Ausdruck
		- ∗ Setzen wenn Ausdruck ausgewertet wird
		- ∗ Zurucksetzen wenn vorkommende Variable mindestens schwach definiert wird ¨
- ∗ Anfangsbelegung: false
- ∗ Vorverarbeitung: und sowie Ausdruck muss auf allen Pfaden verfugbar sein ¨
- Lebendige Variablen:
	- lebendig in Knoten D, wenn es einen Pfad von D zum Exit-Knoten gibt, auf der die Variable ohne vorherige Redefinition schwach benutzt wird; sonst tot
	- Optimierungen:
		- ∗ Tote Variablen mussen nicht ausgerechnet werden ¨
		- ∗ Weniger Registerdruck
		- ∗ Elimination redudanter Schleifenlaufvariablen nach der Schleife
	- Umsetzung:
		- ∗ Eine Bitposition pro Variable
		- ∗ Setzen bei Verwendung der Variable
		- ∗ Zurucksetzen bei starker Redefinition ¨
		- ∗ Anfangsbelegung: false
		- ∗ Vorverarbeitung: oder
- Erreichbare Nutzungen:
	- Alle Nutzungen einer Variable durch Bestimmen der Pfade, auf denen Variable ohne vorherige Redefinition verwendet wird
	- $-$  Zweck: Hilfreich für Lebendigkeitsspannen und Registerallokation
- Vorhersehbare Ausdrücke:
	- auf allen Pfaden zum Exit-Knoten wird Ausdruck bestimmt und verwendete Variablen werden nicht vorher schwach redefiniert
	- Optimierungen:
		- ∗ Vorziehen der Ausdrucksberechnung zur Verkleinerung der Code-Größe
		- ∗ Geringerer Registerdruck in folgenden Zweigen
	- Umsetzung:
		- ∗ Eine Bitposition pro (Teil-)Ausdruck
		- ∗ Setzen bei Auswertung des Audrucks
		- ∗ Zurucksetzen bei mindestens schwacher Redefinition einer der verwendeten Va- ¨ riablen
		- ∗ Anfangsbelegung: false
		- ∗ Vorverarbeitung: und

## <span id="page-5-0"></span>3 Wertnummerierung in Grundblock

- Post-Order-Traversierung des Ausdrucksbaums
- Jede referenzierte Variable bekommt eindeutige Id
- Kombination aus Operator und beiden Argumenten bekommt entweder frische Id oder bei Duplikat (auch kommutativ) bereits verwendete
- Gleiche Ids ⇔ gleicher Ausdruck

# <span id="page-6-0"></span>4 Static Single Assignment (SSA)

- Jede Variable hat exakt eine starke und keine schwache Definition
- erfordert Verwendung von  $\phi$ -Funktionen, die verschiedene Variablen zusammenführt

#### <span id="page-6-1"></span>4.1 Konstruktion der SSA-Form

- In isoliertem Grundblock trivial: Erzeugung einer neuen Variable  $x_i$  bei jeder Definition
- $\phi$ -Funktionen sollten möglichst sparsam nur wenn notwendig eingefügt werden

#### <span id="page-6-2"></span>4.1.1 Iteratives Dominanzgrenzenverfahren nach Cytron  $(\mathcal{O}(N^2))$

- Dominanzgrenzenkriterium: Aus Definition von  $v$  in Grundblock X folgt eine  $\phi$ -Funktion für  $v$  in jedem Grundblock der Dominanzgrenze von  $X$
- Eingefügte  $\phi$ -Funktionen werden Variablen zugewiesen, für die das Dominanzgrenzenkriterium erneut angewendet werden muss

#### <span id="page-6-3"></span>4.1.2 Wertnummerierungsverfahren nach Click

- Wertnummerierung für jeden Grundblock  $Z$  durchführen:
	- $-$  wn<sub>Z</sub>(const) = const
	- $-$  Wenn  $Z$  Entry-Knoten, alle Wertnummern der Tupel in  $Z$  auf ungültig setzen
	- Bei zwei Vorgängern  $X, Y$  von Z, welche beide bereits besucht sind:
		- $∗$  Wenn wn  $x(t) \neq wny(t)$ , dann neue Wertnummer x für wn  $z(t)$  einführen und  $wnz(t) = \phi(wn_X(t), wny(t))$  generieren
		- ∗ Ansonsten: wn $Z(t) = \text{wn}_X(t)$
	- Bei einem Vorgänger X mit undefiniertem  $w_n(x)$  diesen rekursiv initialisieren
	- Bei zwei Vorgängern  $X, Y$  von Z, wobei nur X noch unbesucht ist:
		- ∗ Neue Wertnummer für wn $z(t)$  einführen
		- ∗ Neue besondere Wertnummer für wn $x(t)$  einführen
		- \* Vorläufige  $\phi'$ -Funktion  $wn_Z(t) = \phi'(wn_X(t), wn_Y(t))$  generieren
- Wertnummerierung für alle Tupel  $t$  in  $Z$  durchführen
- Nach Durchführung für alle Blöcke,  $\phi'$ -Funktionen korrigieren:
	- $-$  Besondere Wertnummern in X durch letzte in X gültige Wertnummer ersetzen
	- $-$  Offene  $\phi'$ -Funktionen durch abgeschlossene  $\phi$ -Funktion mit ersetzten Werten ersetzen
	- Falls t in unbesuchten Blöcken nicht geändert wurde,  $wn_Z(t) = \phi'(wn_X(t), wn_Y(t))$ löschen und alle Verwendungen von wn $_Z(t)$  durch wn $_X(t)$  ersetzen

#### <span id="page-6-4"></span>4.2 Optimierungen auf SSA-Form

- Konstantenweitergabe:
	- Aus  $v_i = c$  können alle Verwendungen von  $v_i$  durch die Konstante c ersetzt werden
	- Aus  $v_i = \phi(c_1, c_2, \dots)$  kann  $v_i$  durch  $c_1$  ersetzt werden, wenn alle  $c_i$  gleich sind
	- Datenflussanalyse muss nach Ersetzung nicht wiederholt werden, Worklist-Algorithmus reicht aus
- Kopienfortschreibung: Aus  $v_i = y_j$  kann jede Verwendung von  $v_i$  durch  $y_j$  ersetzt werden
- Lebendigkeit einer Variable lässt sich direkt aus weiterem lesenden Zugriff erkennen
- Gemeinsame Teilausdrücke, verfügbare Ausdrücke und vorhersehbare Ausdrücke lassen sich durch Wertnummerierung in gesamter Prozedur leicht erkennen
- Elimination toten Codes:
	- alles, was nicht als lebendig markiert ist, ist tot
	- Markierung von Anweisungen als lebendig, falls sie
		- ∗ Seiteneffekte wie I/O, Funktionsaufrufe oder die Ruckgabe von Werten hat ¨
		- ∗ eine sp¨ater von einer lebendigen Anweisung benutzte Variable schreibt
		- ∗ eine Verzweigung ist, von der eine lebendige Anweisung kontrollflussabh¨angig ist

#### <span id="page-7-0"></span>4.3 Rücktransformation aus SSA-Form

- $\bullet$   $\phi$ -Funktion nicht in Hardware abbildbar, Umwandlung notwendig
- Aus  $v_3 = \phi(v_1, v_2)$  wird
	- $v_3 = v_i$  in Vorgängerblock *i* falls sich Lebensspannen der  $v_i$  nicht paarweise überlappen (konventionelle SSA-Form)
	- $v_3 = t$  (t frische Temporärvariable) in Block mit  $\phi$ -Funktion sowie  $t = v_i$  in Vorgängerblock i
- Sequentialisierung paralleler Kopieroperationen (TODO VL-06)
- Variablen können auch nur schwach definiert sein, etwa durch Zeiger auf Variablen oder Seiteneffekte von Prozeduren auf globale Variablen  $\rightarrow$  Hilfsfunktion isAlias $(p, v)$

isAlias
$$
(p, v)
$$
 = 
$$
\begin{cases} \ast p & \text{falls } p = \& v \\ v & \text{sonst} \end{cases}
$$

– Für jede Zuweisung  $*p = \text{für}$  jede Variable  $v_i$ , auf die  $p$  zeigen könnte, neue Zuweisung  $v_{i+1} = \text{isAlias}(p, v_i)$  einfügen

## <span id="page-7-1"></span>5 Alias-Analyse

–

- Aliase: Verschiedene Möglichkeiten auf gleiche Speicherstelle zuzugreifen
- Sprachabhängige Quellen von Aliasen:
	- dynamisch allokierte Datenstrukturen
	- Zeiger
	- $-$  überlappende Speicherbereiche
	- Referenzen auf Arrays, -Abschnitte, -Dimensionen und -Elemente
	- Prozedurparameter
	- Zeigerarithmetik
- Sprachunabhängige Quellen wie Transitivität (a zeigt auf b und b zeigt auf  $c \to c$  ist von a erreichbar)
- TODO: Aliase in Fortran, Pascal, C und Java (VL-07)
- mögliche Aliase (may) müssen nur in einem Pfad Aliase sein
- sichere Aliase (must) müssen in allen Pfaden Aliase sein
- Fluss-ignorierende Analyse bestimmt, ob Namen irgendwo im KFG Aliase sein können:
	- vergleichsweise einfach berechenbar
	- $-$  oft für interprozedurale Analyse eingesetzt
	- Relation Alias $(a, b)$  gibt an, dass a und b für ganze Prozedur Aliase sind, ist reflexiv, symmetrisch und bei must-Analyse auch transitiv
- Fluss-sensitive Analyse bestimmt, ob Namen in einem Basisblock Aliase sein können:
	- aufw¨andige Berechnung
	- $-$  oft für intraprozedurale Analyse eingesetzt
	- Funktion Alias( $P, v$ ) = S gibt an, dass v an Programmpunkt P auf Speicherstelle S zeigen kann
	- Bei may-Analyse:
		- ∗ Alias( $P, v_1$ ) ∩ Alias( $P, v_2$ )  $\neq \emptyset \Leftrightarrow v_1, v_2$  sind in P Aliase
		- ∗ nicht transitiv
	- Bei must-Analyse:
		- ∗ |Alias(P, v)| = 1, Aliase wenn Speicherstelle gleich
		- ∗ transitiv
- intraprozedurale Analyse:
	- Betrachtung einer einzelnen Prozedur
	- Worst-Case-Annahmen bei Aufruf anderer Prozedur
	- $-$  häufig auf Datenflussproblem zurückgeführt
- interprozedurale Analyse:
	- Standard-Verfahren
	- Andersens Algorithmus
	- Steensgards Algorithmus

#### <span id="page-8-0"></span>5.1 DFA-Ansatz zur intraprozeduralen, fluss-sensitiven may-Analyse nach Muchnick

- $\bullet$  Vorwärtsproblem mit minimalen Grundblöcken
- Sprachabhängige lokale Flussfunktionen für unmittelbare Auswirkungen pro Instruktion (Sammler/Gatherer):
	- $-$  TODO (VL-07)
- Sprachunabhängiger Fixpunktpunktalgorithmus (Verbreiter/Propagator):  $-$  TODO (VL-07)

## <span id="page-9-0"></span>5.2 Standard-Verfahren zur interprozeduralen, fluss-insensitiven may-Analyse mit  $\mathcal{O}(n^2 + n \cdot e)$

- Alias-Quellen in Sprachen ohne &-Operator:
	- $-$  Übergabe globaler Variable an Funktion
	- Ubergabe der gleichen Variable an mehrere formale Parameter einer Funktion ¨
	- Zugriff auf umgebende Variablen/formale Parameter bei geschachtelten Prozeduren (vgl. globale Variablen)
- Prozeduraufrufgraph (PCG):
	- Knoten: Prozeduren des Programms
	- Gerichtete Kante von p nach q wenn p q aufrufen kann
- Variablenbindungsgraph:
	- Knoten: formale Parameter
	- Gerichtete Kante von x nach y wenn  $(p, q)$  in PCG, x formaler Parameter von p und  $x$  Argument für formalen Parameter  $y$  von  $q$
	- transitiver Abschluss liefert Alias-Menge der formalen Parameter (aber globale Variablen sind nicht berücksichtigt)
- Paarbindungsgraph:
	- Knoten: alle Paare formaler Parameter
	- Gerichtete Kante von  $(x, y)$  nach  $(X, Y)$ , wenn
		- ∗ (x, y) bei einem Anruf an (X, Y ) gebunden werden oder
		- $*(x, y)$  bei einem Aufruf im Inneren einer geschachtelten Prozedur an  $(X, Y)$  gebunden werden, wobei ggf. Aliase von x oder y verwendet werden
- 1. Aliase globaler Variablen:
	- a) Bindungen von globalen Variablen an formalen Parametern entdecken
	- b) Aus Pfaden in Variablenbindungsgraph zusätzliche formale Parameter, an die globale Variable weitergegeben werden können, bestimmen (in topologischer Reihenfolge durchlaufen; bei Zyklen bis Fixpunkt erreicht)
	- c) Aliase der globalen Variablen ablesen
- 2. Parameterpaare als Aliase: Zwei formale Parameter sind Aliase, wenn
	- die gleiche Variable an beide übergeben wird
	- eine globale Variable und einer ihrer Aliase übergeben wird
	- a) Betrachtung aller Paare formaler Parameter
	- b) Markierung der Paare, die beim Aufruf zu Alias-Paaren werden können
	- c) Propagation von Alias-Informationen durch den PCG
	- d) Ablesen der Aliase formaler Parameter

#### <span id="page-10-0"></span>5.3 Steensgards Algorithmus für interprozedurale, fluss-insensitive may-Analyse

- Speichergraph:
	- Knoten: eine oder mehrere Speicherstellen
	- gerichtete Kante: "zeigt (möglicherweise) auf"-Beziehung, damit Alias: (\*start, ziel)
- approximiert Speichergraph:
	- Maximal eine abgehende Kante pro Knoten
	- Zusammenfassung mehrerer Speicherstellen, auf die Variable zeigen kann, zu einer Speicherstelle
- 1. Einführung eines Knotens im Speichergraph pro Variable, wobei Kanten Zeiger repräsentieren
- 2. Fluss-ignorierendes, lineares Abarbeiten aller Anweisungen:
	- $a = \&b:$  Kante zwischen a und b einfügen; sofern bereits Kante zwischen a und x existiert, rekursives Verschmelzen von x und b
	- $\bullet$   $a = b$ :
		- $b$  ist Zeiger: Verschmelzen der Ziele von a und b, anschließend zeigen beide auf diesen Knoten
		- $b$  ist kein Zeiger bzw. noch nicht erkannt: Annotiere b mit  $(a : b)$  (Falls später Zeigerziel  $y$  von  $b$  entdeckt wird, muss Kante von  $a$  nach  $y$  ergänzt werden)
	- $a = *b$ :
		- $b$ , ∗b haben bereits ausgehende Kanten: Kante zwischen a und ∗ ∗ b ergänzen
		- $-$  sonst: analog zu  $a = b$  mit adäquaten Annotationen (TODO: Übung)
	- $\bullet \ *a = b$ :
		- a, ∗a mit ausgehenden Kanten: rekursives Verschmelzen von ∗b und ∗ ∗ a
		- $-$  sonst: TODO (Übung)
	- $a = b \oplus c$  mit  $\oplus$  binärer Operation:
		- a, b, c keine Zeiger: Annotation von b und c mit (a : b) bzw. (a : c)
		- $b$  oder c Zeiger: Kante von a nach ∗b hinzufügen, c mit (a : c) annotieren
	- $x = p(y_1, ..., y_n)$ :
		- $-$  ggf. Speichergraph für  $p$  berechnen
		- Zuweisungsregeln für  $x$  und alle  $y_i$  verwenden
	- Funktionszeiger: Bei Verschmelzen auf Typen achten

## <span id="page-10-1"></span>6 Schleifen

#### <span id="page-10-2"></span>6.1 Schleifeninvariante Anweisungen

- schleifeninvariante Instruktion: alle Operanden  $v$  sind
	- konstant oder
	- nur außerhalb der Schleife berechnet oder
	- innerhalb der Schleife in einer schleifeninvarianten Instruktion berechnet
- Auffinden schleifeninvarianter Instruktionen:
- 1. Identifikation natürlicher Schleifen
- 2. Berechnung der erreichenden Definitionen
- 3. Konstantenfaltung
- 4. Markierung aller konstanten Ausdrucke und Variablen, sowie alle Markierung, deren ¨ erreichende Definitionen außerhalb der Schleife liegen, als schleifeninvariant
- 5. Solange neue Markierungen auftreten: alle Instruktionen/Variablen als schleifeninvariant markieren, wenn
	- sie konstant sind oder
	- wenn alle erreichenden Definitionen außerhalb der Schleife liegen oder
	- wenn genau eine erreichende Definition existiert und diese als schleifeninvariant markiert ist
- Herausziehen von schleifeninvarianten (Teil-)Ausdrucken vor den Schleifenkopf unter Be- ¨ achtung von Seiteneffekten/Fehlern immer möglich
- Auswahl von herausziehbaren Zuweisungen:
	- 1. Berechnung der Dominanz, erreichenden Definitionen und Anwendung von Konstantenfaltung
	- 2. Berechnung der invarianten Instruktionen
	- 3. Bestimmung der Schleifenausgänge, also Knoten, die KFG-Nachfolger außerhalb der naturlichen Schleife besitzen ¨
	- 4. Alle Anforderungen an Zuweisungen müssen für Herausziehbarkeit gelten:
		- schleifeninvariant
		- $-$  in Grundblock, der alle Schleifenausgänge dominiert und alle die Variable nutzenden Blöcke strikt dominiert
		- einzige Zuweisung zu Variable in der ganzen Schleife
	- 5. Herausziehen vor den Schleifenkopf in Breitensuchreihenfolge zur Bewahrung der Datenabhängigkeiten zwischen herausgezogenen Zuweisungen
- Sonderfall while-Schleife: Schleifenausgang wird von keinem anderen Grundblock in der Schleife dominiert, also keine herausziehbaren Zuweisungen in der Schleife  $\rightarrow$  erst Umbau zu do-while-Schleife
- Optimierung bei invariantem Test: Generierung einer eigenen Schleife für jeden Fall

#### <span id="page-11-0"></span>6.2 Induktionsvariablen

- Induktionsvariable: Variable, die bei jeder Schleifeniteration um konstanten Wert inkrementiert oder dekrementiert wird
- Einfache Induktionsvariable: Variable x, die nur durch  $x = x \pm c$  mit schleifeninvariantem  $c$  verändert wird
- Abhängige Induktionsvariable: Variable y, die in der Schleife durch  $y = a \cdot x \pm b$  mit schleifeninvarianten  $a$  und  $b$  als lineare Funktion aus Induktionsvariable  $x$  berechnet wird
- Berechnung der Familie einer einfachen Induktionsvariable x: Menge der Induktionsvariablen y, die mit linearer Funktion  $y = c_1 \cdot x \pm c_2$  von x mit schleifeninvarianten  $c_1$  und  $c_2$ abhängen:
- Zuweisung der Form  $y = c_1 \cdot x \pm c_2$
- Zuweisung der Form  $y = c_1 \cdot z \pm c_2$ , wobei  $z \in \text{Familie}(x)$  und
	- $*$  keine Veränderung von x zwischen Zuweisung zu z und Zuweisung zu  $y$
	- ∗ keine von außerhalb der Schleife erreichende Definition von z erreicht Zuweisung zu y
- Berechnungen der Tripel  $(x, c_1, c_2)$  für alle Induktionsvariablen y einer Schleife:
	- 1. Berechnung von Schleifeninvarianz und erreichenden Definitionen
	- 2. Bestimmung aller einfachen Induktionsvariablen durch Code-Inspektion ("Pattern  $M_{\text{eff}}(t)$ Matching")
	- 3. Bestimmung aller Variablen y mit einziger (oder identischen) Zuweisung der Form  $y = x \pm c$  oder  $y = c \cdot x$  mit x Induktionsvariable und c schleifeninvariant:
		- $x$  ist einfache Induktionsvariable:

$$
\text{Triplel}(y) = \begin{cases} (x, 1, c) & \text{falls } y = x + c \text{ oder } y = c + x \\ (x, 1, -c) & \text{falls } y = x - c \\ (x, c, 0) & \text{sonst } (y = x \cdot c \text{ oder } y = c \cdot x) \end{cases}
$$

– x ist abhängige Induktionsvariable mit Tupel  $(u, d_1, d_2)$ :

$$
\text{Triplel}(y) = \begin{cases} (u, d_1, d_2 + c) & \text{falls } y = x + c \text{ oder } y = c + x \\ (u, d_1, d_2 - c) & \text{falls } y = x - c \\ (u, d_1 \cdot c, d_2 \cdot c_2) & \text{sonst } (y = c \cdot x \text{ oder } y = x \cdot c) \end{cases}
$$

- Vereinfachung der Berechnungsvorschrift von Schleifenlaufvariablen pro Iteration (Reduktion der Ausdrucksstärke, "Strength Reduction") für jede einfache Induktionsvariable  $x$ :
	- 1. Für jede von x abhängige Induktionsvariable y mit Tripel  $(x, a, b)$ :
		- a) Einführung neuer Variable  $y'$
		- b) Ersetzung der Zuweisung zu  $y$  durch  $y = y'$
		- c) Einfügen der Zuweisung  $y' = y' \pm (a \cdot c)$  nach jeder Zuweisung  $x = x \pm c$
		- d) Einfügen der Zuweisung  $y' = x \cdot a + b$  vor dem Schleifenkopf
- Modifikation von bedingten Sprüngen ggf. möglich
- Verringerung der Anzahl von Array-Bereichstests ggf. möglich

#### <span id="page-12-0"></span>6.3 Datenabhängigkeiten in Schleifen und Arrays

- Schleifenunabhängige Datenabhängigkeiten: existieren auch ohne Schleife (etwa wenn im Rumpf)
- Schleifengetragene Datenabhängigkeiten: resultieren ausschließlich aus Schleife (etwa zwischen verschiedenen Iterationen)
- Iterationsvektor  $i = (i_1, i_2, \ldots, i_d)$  für d geschachtelte Schleifen
	- $-$  eindeutig für jede Iteration
	- lexikographische Ordnung auf Iterationsvektoren
	- i∠j ⇔ Iteration i zur Laufzeit vor Iteration j
- Iterationsraum: Menge aller möglichen Iterationsvektoren
- Abhängigkeitsdistanz (bei geschachtelten Schleifen Vektor) d: Bei Datenabhängigkeit zwischen Iteration  $i_{\text{source}}$  und  $j_{\text{target}}$  und  $i_{\text{source}} \angle j_{\text{target}}$ , dann  $i_{\text{source}} + d = j_{\text{target}}$
- Abhängigkeitsrichtung: Vergröberung der Abhängigkeitsdistanz mit folgenden Ersetzungen an jeder Position des Vektors:

$$
r_i = \begin{cases} = & \text{falls } 0 = d_i \\ < & \text{falls } 0 < d_i \\ > & \text{falls } 0 > d_i \end{cases}
$$

- Richtungsvektor: Zusammenfassung aller Abhängigkeitsrichtungen einer Schleife:
	- "übliche" Zusammenfassungen (z.B. = und < zu  $\leq$ )
	- keine Aussage ∗ bei < und >
- Die Abhängigkeit tragende Schleife  $p$  folgt aus der Struktur der Abhängigkeitsdistanzen bei Inkrementschleifen:

$$
(\underbrace{d_1, d_2, \dots}_{0}, \underbrace{d_p}_{>0}, \underbrace{\dots, d_n}_{\text{beliebig}}
$$

- Parallele Ausführbarkeit aller Iterationen einer Schleife  $p$  gegeben, wenn
	- diese keine Abhängigkeit trägt (alle Abhängigkeitsdistanzen haben  $d_n = 0$ ) oder
	- jede schleifengetragene Abhängigkeit von einer  $p$  umgebenden Schleife getragen wird (für jede Abhängigkeitsdistanz  $\exists q < p : d_q > 0$ )
- Parallele Ausführung nicht immer gewinnbringend, da auf Cache-Ebene Abhängigkeiten auftreten können ("False Sharing")
- $\bullet$  Optimierungsmöglichkeiten:
	- Skalare Ersetzung von Array-Ausdrücken ("register pipelining"), wenn:
		- ∗ Abh¨angigkeit wird von innerster Schleife getragen
		- ∗ Konstante Abh¨angigkeitsdistanz d
		- $* d + 1$  freie Register
		- 1. Vor Schleife Initialisierung der Register und "Abschälen" der ersten  $d$  Iterationen
		- 2. In Schleife Benutzung der Register bei Lesezugriff und Speicherung der Registerinhalte bei Speicherzugriff, sowie am Anfang des Rumpfs "Aufrücken" der Register
	- Skalar-Vervielfachung: Einführung eines Arrays zur Elimination von unnötigen Abhängigkeiten einer Temporärvariable
	- Verbesserung der zeitlichen Lokalit¨at durch optimierte Registerverwendung
	- Verbesserung der räumlichen Lokalität durch optimierte Cache-Verwendung
	- Parallelisierung/Vektorisierung von Schleifen
	- Daten-/Prozessplatzierung zur Kommunikationsoptimierung

#### <span id="page-13-0"></span>6.4 Schleifentransformationen

#### <span id="page-13-1"></span>6.5 Schleifenrestrukturierungen